## **Programmazione I Prova di programmazione – 8 Febbraio 2019 – 2 ore**

Partendo dal frammento di codice fornito, realizzate un programma per la gestione di un catalogo di brani musicali. Per ciascun brano, il catalogo memorizza:

- *titolo*, mediante una stringa senza spazi (usare ad esempio trattini al posto degli spazi), stringa di lunghezza massima definita a tempo di scrittura del programma;

- *genere*, tra *pop*, *classica*, *rock*;

- *numero download*, ossia numero di volte in cui il brano è stato scaricato.

All'avvio del programma, il catalogo è vuoto. Il programma deve fornire le seguenti funzionalità.

- 1. **reinizializza\_catalogo(N)** Svuota il contenuto del catalogo e fissa ad **N** il numero massimo di brani che possono essere memorizzati nel catalogo. Non c'è limite al valore massimo che può avere **N**.
- 2. **inserisci\_brano(t, g)** Aggiunge un brano dal titolo **t** e di genere **g** al catalogo. Se un brano con tale titolo c'è già, allora l'azione è nulla. Si ottiene il punteggio massimo se si realizza questa funzionalità in maniera tale da non scorrere sempre tutto il catalogo.
- 3. **scarica\_brano(t)** Incrementa il numero di volte in cui il brano di titolo **t** è stato scaricato.
- 4. **stampa\_catalogo** Stampa i brani nel catalogo, indicando con una sola lettera il genere. L'ordine con cui sono stampati i brani non è rilevante. Ad esempio:

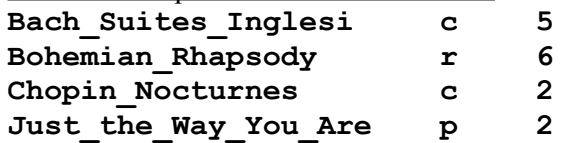

- 5. **salva\_catalogo** Salva il catalogo su di un file di testo dal nome predefinito.
- 6. **carica\_catalogo** Carica il catalogo dal file. L'eventuale precedente contenuto è perso.
- 7. **stampa\_download\_per\_server** Supponendo che un file di testo dal contenuto tipo il seguente

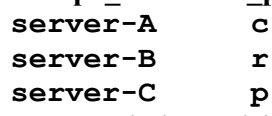

contenga l'elenco dei server su cui sono memorizzati, per ciascun genere, i brani presenti nel catalogo, questa funzionalità stampa il numero totale di download effettuati da ciascun server in base al contenuto del catalogo. L'ordine con cui vengono stampati i server non è rilevante. Ad esempio, per il contenuto d'esempio al punto 4, stampa

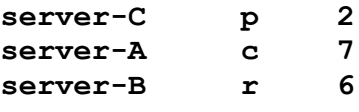

I parametri di ingresso delle funzionalità sono solo indicativi. Gestire opportunamente le situazioni di errore, tranne l'*overflow* e l'inserimento di dati in formato errato da *stdin*.

## REGOLE

- · Si può utilizzare ogni genere di manuale e di materiale didattico
- · Per superare la prova, bisogna svolgere almeno i punti 1 e 2 Se si svolgono solo tali punti, il programma deve essere perfettamente funzionante. Il voto ottenuto in questo caso è 18.
- Ciascuna funzionalità DEVE essere implementata mediante almeno una funzione.
- Il voto massimo (almeno 30) si ottiene se<br>a) il programma è perfettamente funzio
	- a) il programma è perfettamente funzionante in ogni sua parte
	- tutti i principi di ingegneria del codice visti nel corso sono stati applicati
	- c) sono state seguite eventuali altre indicazioni presenti nella traccia in merito al voto fnale